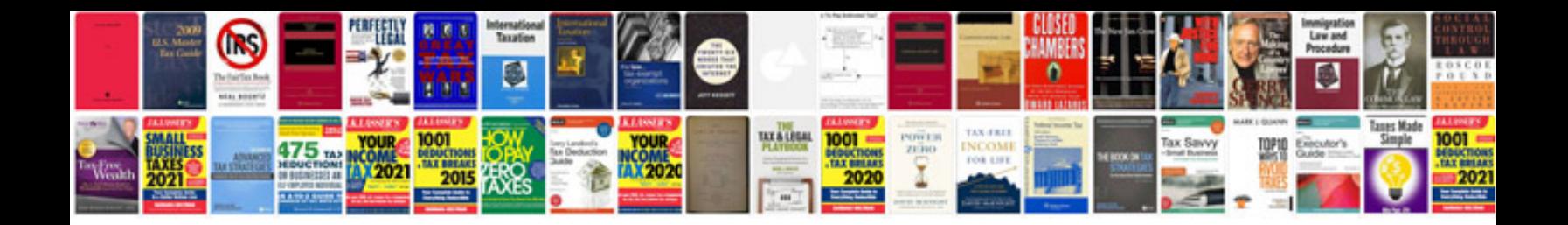

**Panasonic hcv700 manual**

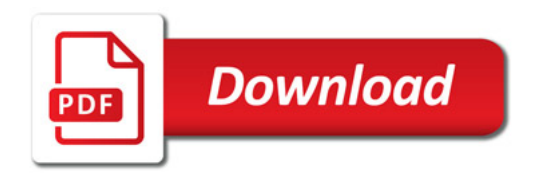

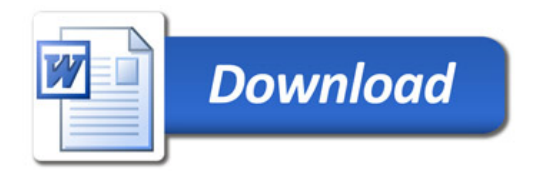